### REPUBLIQUE ALGERIENNE DEMOCRATIQUE ET POPULAIRE MINISTERE DE L'ENSEIGNEMENT SUPERIEUR ET DE LA RECHERCHE SCIENTIFIOUE

## Université de M'sila Faculté des Mathématiques et de l'Informatique Département d'informatique

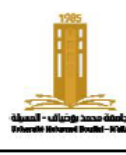

حامعة المسبلة كلية الرياضيات والإعلام الآلى فسم الإعلام الآلي

Niveau: 1<sup>e</sup> année informatique **Miveau:** 1<sup>e</sup> année informatique<br> **Corrige type TD/TP**<br> **Matière**: ASD2

# **N° : 03**

**Année universitaire :** 2022/2023 **Chapitre 1** : Les pointeurs

# **Exercice 1 : (TD)**

Complétez le tableau suivant qui indique la valeur de chaque variable après chaque instruction.

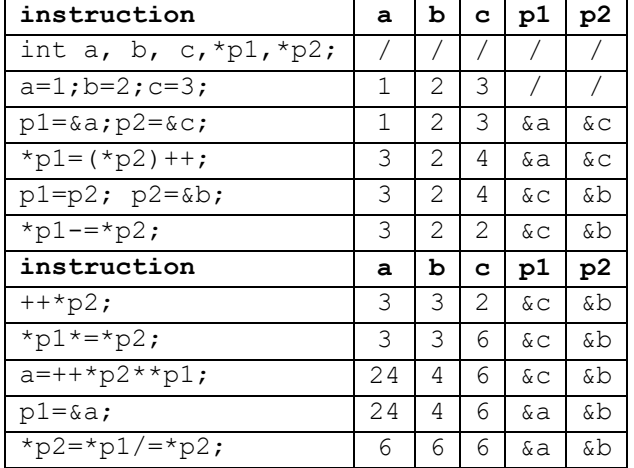

## **Exercice 2 : (TP)**

}

Écrivez un programme qui remplit un tableau T de nombres réels, puis crée deux tableaux TP et TN, et place tous les nombres positifs dans TP et tous les nombres négatifs dans TN, et laisse les

```
nombres nuls tels quels.
```

```
#include <stdio.h>
#include <stdlib.h>
int main() {
  int *T,*TP,*TN, n, i, j, k;
  printf("entrez nbr des elements\n");
   scanf("%d",&n);
  T=(int*)malloc(n*sizeof(int));
 for(i=0; i \le n; i++) {
    printf("T[<sup>8</sup>d]=", i);
    scanf("%d", T+i); }
  TP=(int*)malloc(n*sizeof(int));
  TN=(int*)malloc(n*sizeof(int));
  \dot{\neg} = k = 0:
   for( i=0; i<n; i++)
    if(T[i]>0)TP[j++]=T[i]; else if(T[i]<0)
     TN[k++]=T[i]; TP=(int*)realloc(TP, j*sizeof(int));
   TN=(int*)realloc(TN, k*sizeof(int));
   printf("\nla table des positifs\n");
  for(i=0; i < j; i++) printf("%d\t",TP[i]);
   printf("\nla table des négatifs\n");
  for(i=0; i < k; i++) printf("%d\t",TN[i]);
   return 0;
```
**Exercice 3 : (TD)**Soit *p* un pointeur pointant sur le tableau T :

int T[] =  $\{8, 17, 7, 9, 48, 76, 22,$  $27$ }; int \*p =T;

Quelle est la valeur ou l'adresse renvoyée par chacune des expressions suivantes :

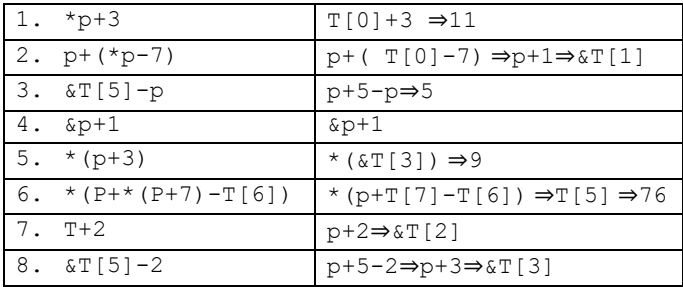

# **Exercice 4 : (TD/TP)**

Écrivez la fonction *strcat* qui concatène deux chaînes de caractères dans une nouvelle chaîne. (utiliser l'opérateur de déréférencement \* au lieu de []).

```
#include <stdio.h>
#include <stdlib.h>
char * strcat(char *s1,char *s2) {
   char *s;
  int i=0, n=strlen(s1)+strlen(s2)+1; s=(char*)malloc(n*sizeof(char));
   while(*s1){
    *(s+i)=*s1;
    i++; s1++; }
   while(*s2){
    *(s+i)=*s2; i++; s2++; 
 }
  *(s+i)=' \ 0';
   return s;
}
int main() {
char * s;
 char str1[100] = "Hello, ";
 char str2[100] = "world!";s = struct(str1, str2);printf("After concatenation: %s", s); 
 return 0;
```
# **Exercice 5 : (TP)**

}

Écrivez la fonction *copy* qui copie une partie d'un tableau. La fonction prend le tableau et sa taille, le

### REPUBLIQUE ALGERIENNE DEMOCRATIQUE ET POPULAIRE MINISTERE DE L'ENSEIGNEMENT SUPERIEUR ET DE LA RECHERCHE SCIENTIFIOUE

## Université de M'sila Faculté des Mathématiques et de l'Informatique Département d'informatique

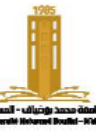

حامعة المسللة كلبة الرياضيات والإعلام الآلي فسم الإعلام الآلي

début et la longueur a copié et renvoie un pointeur vers le nouveau tableau.

```
#include <stdio.h>
#include <stdlib.h>
int * copy(int *t,int n,int pos,int size)
{ int i, *c;
   If (pos+size>n) return NULL;
   c=(int*)malloc(size*sizeof(int));
  for(i=0; i<size; i++)
   c[i]=t[i+pos];
   return c;
}
int main() {
 int i, pos=2, size=3;
 int t[] = {1, 2, 3, 4, 5, 6};
 int *c = copy(t, 6, pos, size);if(c !=NULL){
  for (i = 0; i < size; i++) printf("%d ", c[i]);
  free(c);
 }
 return 0;
}
```
# **Exercice 6 : (TD/TP)**

Supposons que nous avons une image en noir et blanc de dimensions n×m, stockée sous la forme d'une matrice d'entiers. Écrivez une fonction nommée " *flip* " qui retourne l'image verticalement #include <stdio.h> #include <stdlib.h> **int** \*\* flip(**int** \*\*A,**int** n,**int** m) { **int** i, j, \*\*T; T=(**int**\*\*) malloc( n\*sizeof(**int**\*));

```
for(i=0; i<n; i++)
    T[i] = (int*) malloc(m * size of(int));
  for(i=0; i<n; i++)
    for(j=0; j\leq m; j++)
      T[i][j]=A[n-i-1][j]; return T;
}
void flip2(int **B, int n) {
   int i, *lin;
   for(i=0; i<=n%2; i++) {
     lin=B[i];
    B[i]=B[n-i-1];
    B[n-i-1]=lin; }
}
```

```
int main() {
  int i, j, n = 2, m = 3, *A, *B; //creer A
  A = (int^{**}) malloc(n<sup>*</sup>sizeof(int^*));
  for (i = 0; i < n; i++)A[i] = (int*) malloc(m * size of (int));
   //remplir A
  for ( i = 0; i < n; i++)for ( j = 0; j < m; j++)A[i][j] = i*m + j + 1; //afficher A
   printf("Before flip:\n");
  for ( i = 0; i < n; i++) {
    for (j = 0; j < m; j++) printf("%d ", A[i][j]);
    printf(''\n'');
   }
  B = \text{flip}(A, n, m); printf("After flip:\n");
   for ( i= 0; i < n; i++) {
    for (j = 0; j < m; j++) printf("%d ", B[i][j]);
     printf("\n");
   }
   //supprimer A
  for (i = 0; i < n; i++)free(A[i]);
   free(A);
//supprimer B
  for (i = 0; i < n; i++)free(B[i]);
   free(B);
   return 0;
```
## **Exercice 7 : (TD)**

}

Écrivez la fonction *Mat2Tab* qui convertit une matrice en un tableau.

#### REPUBLIQUE ALGERIENNE DEMOCRATIQUE ET POPULAIRE MINISTERE DE L'ENSEIGNEMENT SUPERIEUR ET DE LA RECHERCHE SCIENTIFIOUE

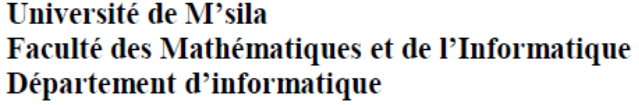

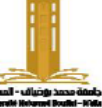

حامعة المسبلة كلية الرياضيات والإعلام الآلى فسم الإعلام الآلي

```
#include <stdio.h>
#include <stdlib.h>
int* Mat2Tab(int**M,int n, int m) {
   int i, j, k=0, *T;
   T=(int*)malloc(n*m*sizeof(int));
  for(i=0; i<n; i++)
    for(\vec{j}=0; \vec{j} \leq m; \vec{j} \neq +) {
      T[k]=M[i][j]; k++;
     }
   return T;
}
int main() {
  int i, j, n = 2, m = 3, **mat, *T;
   //creer mat
   mat = (int**)malloc(n*sizeof(int*));
  for (i = 0; i < n; i++)\text{mat}[i] = (\text{int}^*) \text{mall} \cdot \text{m}^* \text{size} \cdot \text{f}(\text{int}));
   //remplir mat
  for ( i = 0; i < n; i++)for ( j = 0; j < m; j++)mat[i][j] = i*m + j + 1; //afficher mat
  printf("2D array:\n\langle n" \rangle;
   for ( i= 0; i < n; i++) {
    for (j = 0; j < m; j++)printf("%d ", mat[i][j]);
    printf("n");
   }
   //transformer mat a 1d
  T = Mat2Tab(mat, n, m); //afficher T
  printf("1D \arctan");
  for ( i = 0; i < n*m; i++) printf("%d ", T[i]);
   //supprimer T
   free(T);
   //supprimer mat
  for (i = 0; i < n; i++)free(mat[i]);
   free(mat);
   return 0;
}
```